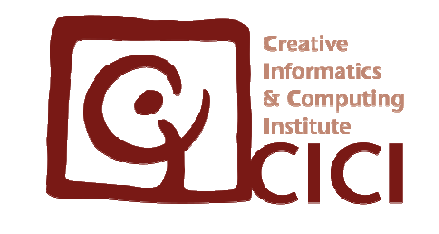

## 프로그래밍 학습을 위한교육용 통합 프로그래밍 환경 개발고려대학교

정보창의교육연구소

## 1. 프로젝트 개요

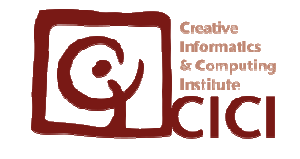

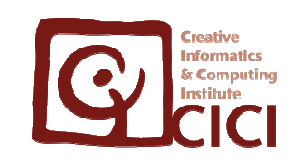

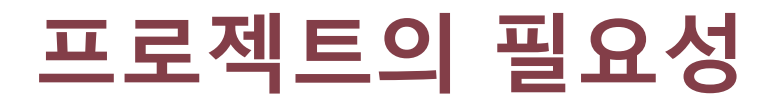

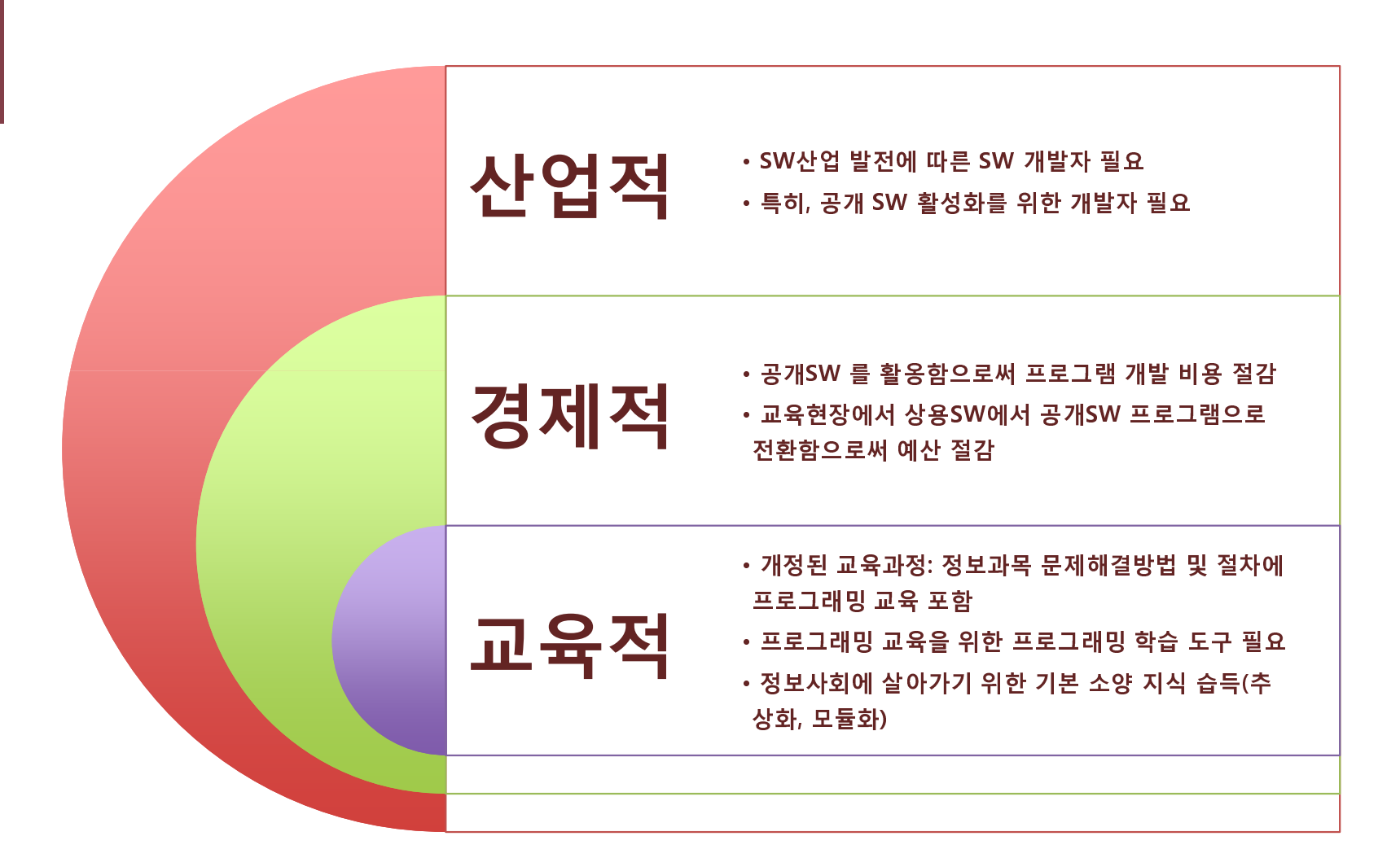

- 스캐폴딩을 적용한 프로그래밍 교수학습자료
- 온라인 튜토리얼

#### 2. 교육용 자료 구축

- 교육용 통합 프로그래밍 개발 환경 구축
- 하이브리드 스크립팅(비주얼, 텍스트) 기술 개발

#### 1. 오픈 플랫폼 기반의 프레임워크 개발

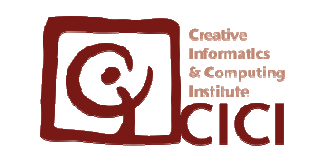

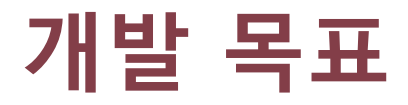

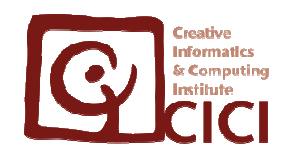

#### 오픈 플랫폼 기반 프레임워크(1) 하이브리드 스크립팅 기술

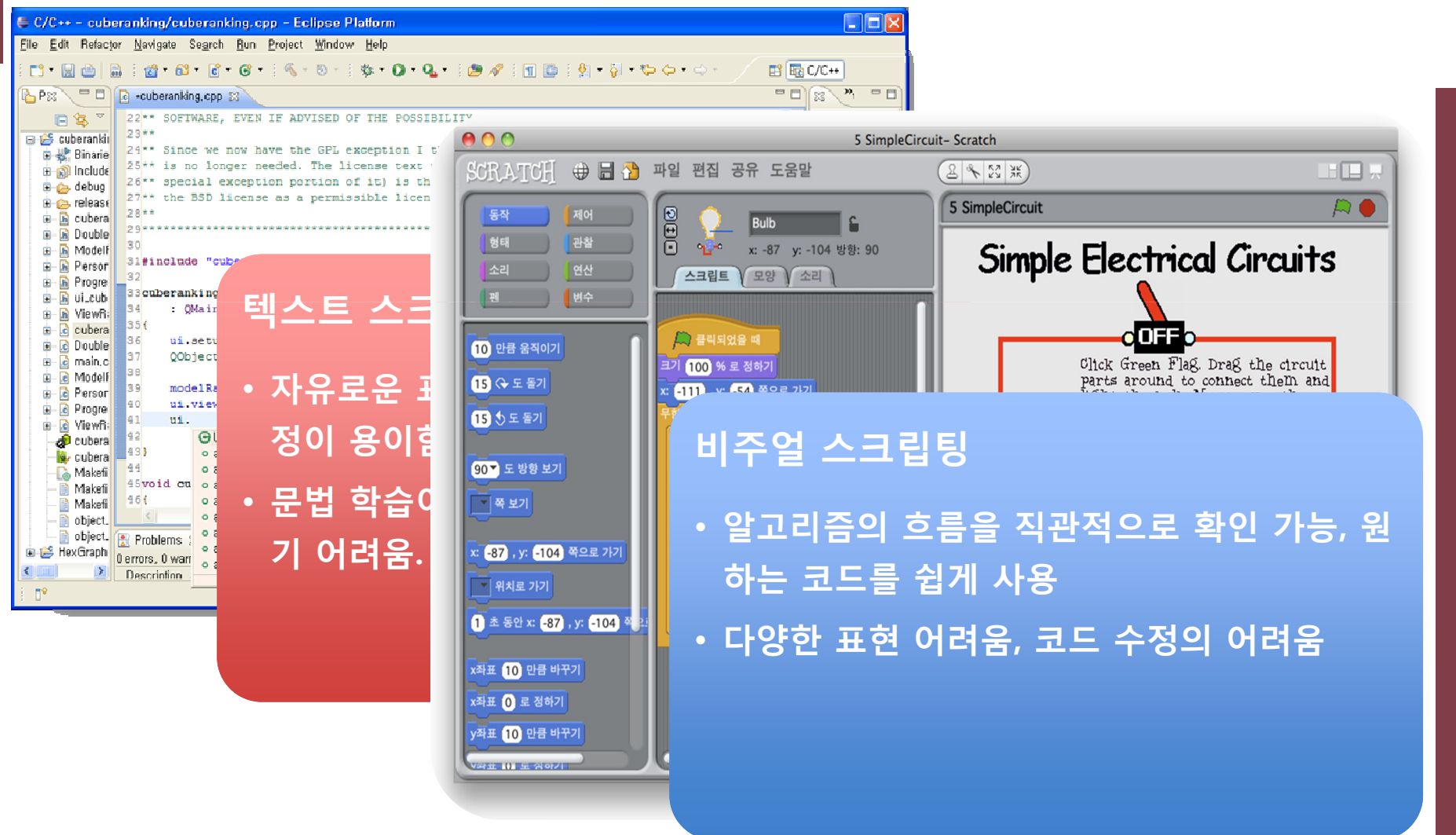

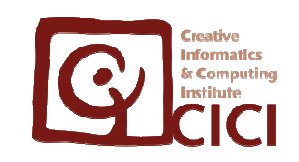

#### 오픈 플랫폼 기반 프레임워크

#### (2) 교육용 통합 프로그래밍 개발 환경 구축

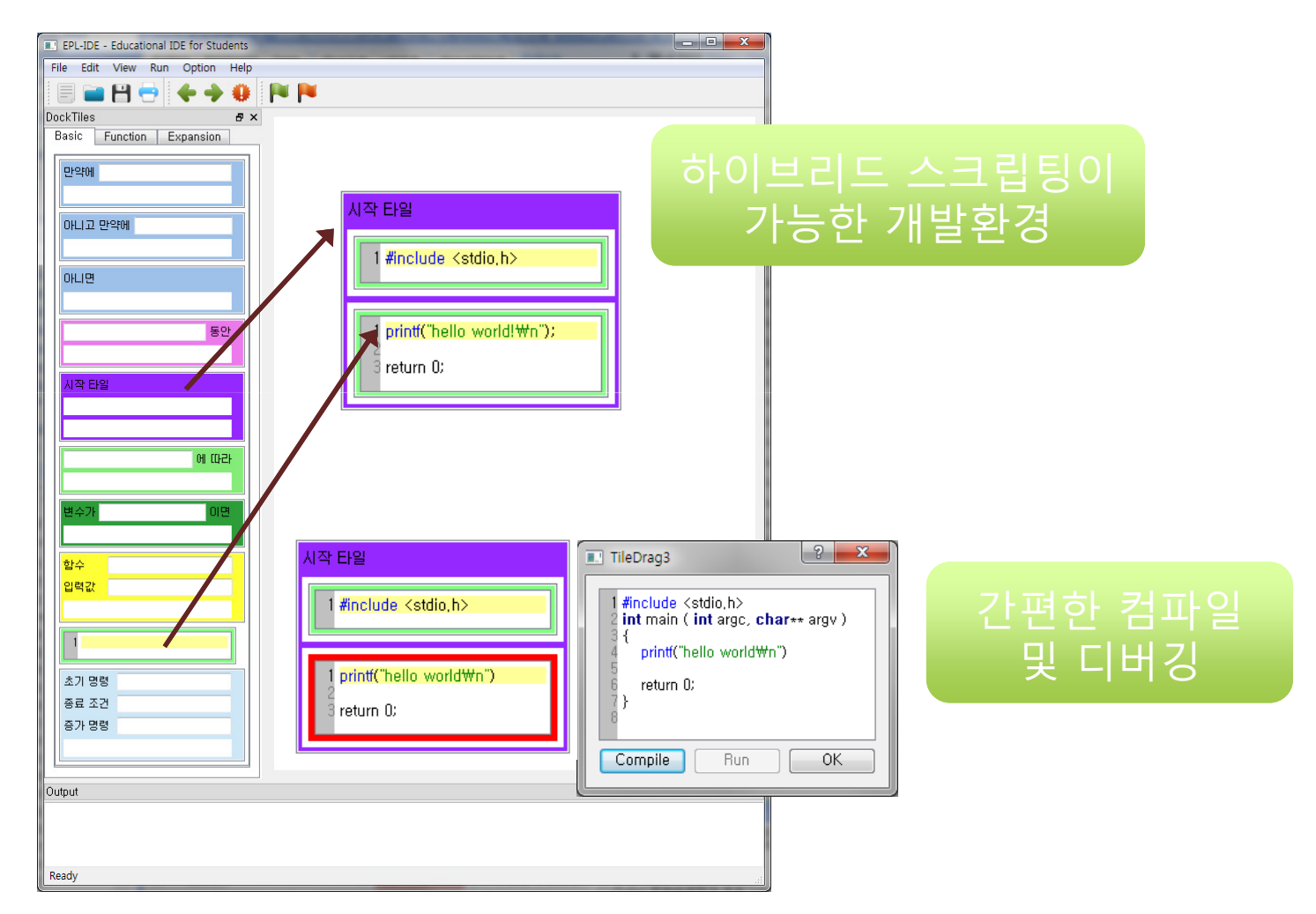

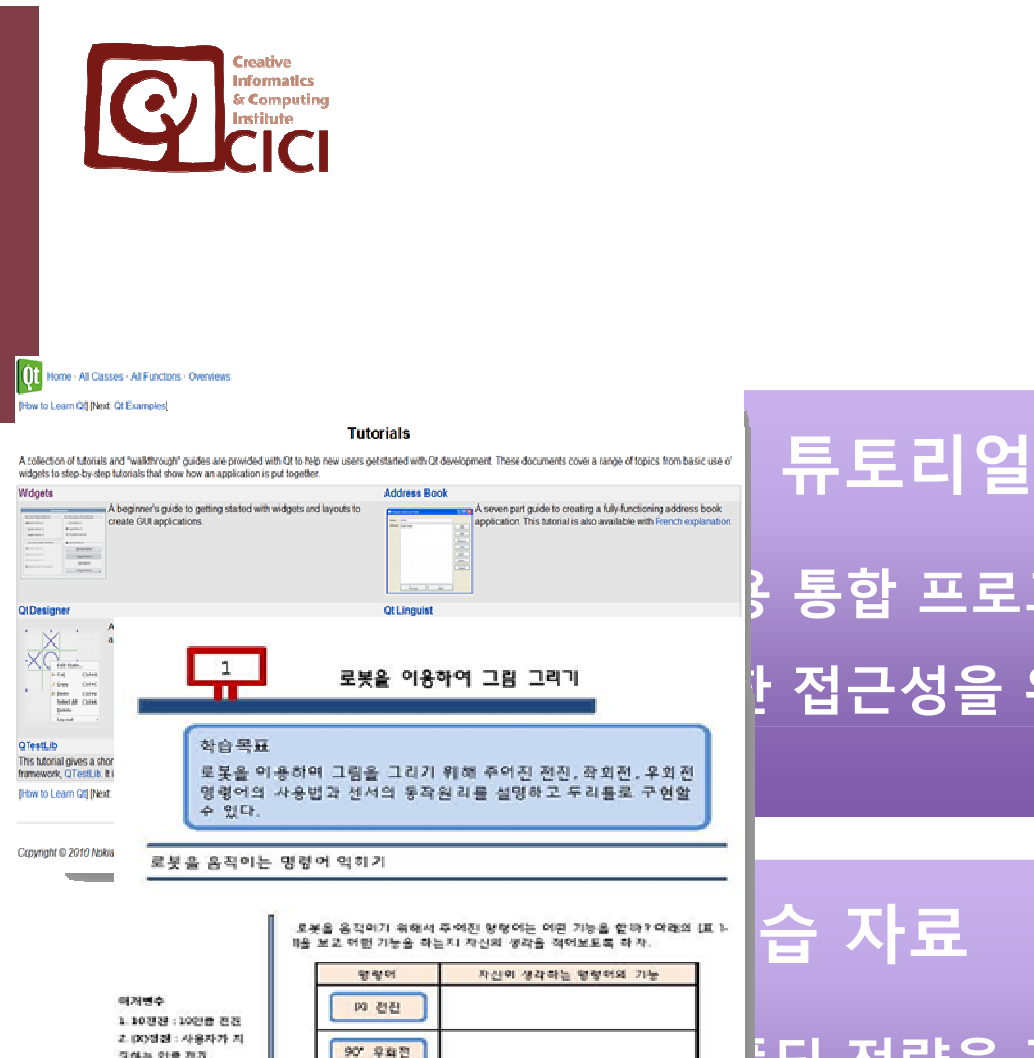

90 奇羅登

[그림 1:3]라 같이 적어보도록 하자.

다양 1-1호봉 약용한 그림그리기

「参島」

 $3480808$ • 여기에서 사용자가 지렁 하는 같을 지장하기 위한

 $\overline{1}$ 

공간 X를 표가 변수가 한다

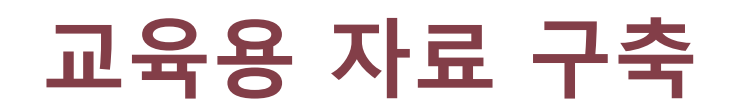

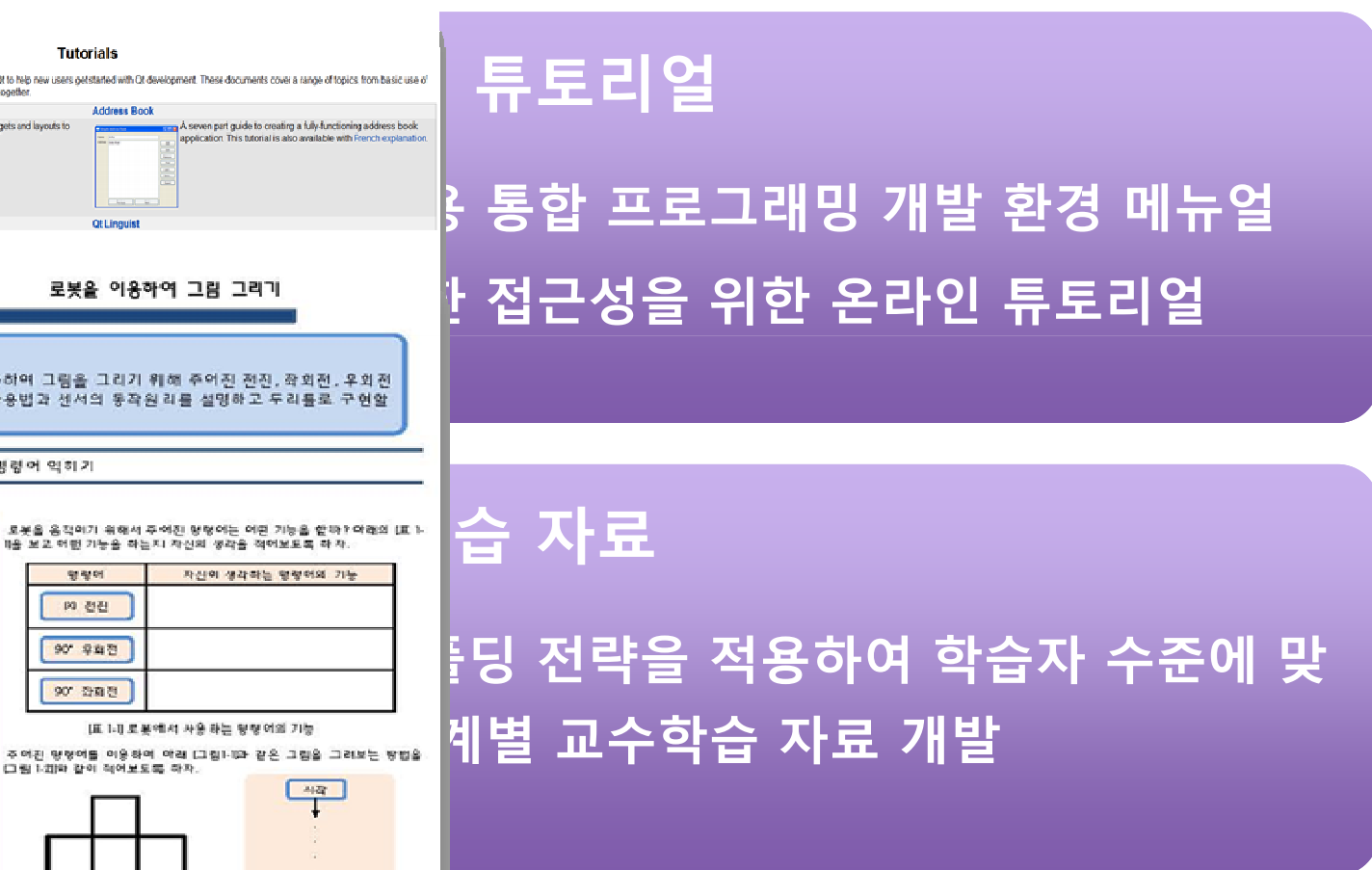

![](_page_7_Picture_0.jpeg)

![](_page_7_Picture_1.jpeg)

![](_page_7_Picture_71.jpeg)

п

![](_page_8_Picture_0.jpeg)

![](_page_8_Picture_1.jpeg)

![](_page_8_Figure_2.jpeg)

![](_page_9_Picture_0.jpeg)

![](_page_9_Picture_1.jpeg)

![](_page_9_Figure_2.jpeg)

## 2. 프로그램 시연

![](_page_10_Picture_2.jpeg)

![](_page_11_Picture_0.jpeg)

#### EPL-IDE 클래스 다이어그램

.<br>//sual Paracigm for UMI Community Edition (not for commercial asso  $\sim$ 

![](_page_11_Figure_3.jpeg)

![](_page_12_Picture_0.jpeg)

#### 프로그램 시연

## 3. 주요추진실적

![](_page_13_Picture_2.jpeg)

![](_page_14_Picture_0.jpeg)

### 목표대비 개발진행 상황

![](_page_14_Picture_57.jpeg)

![](_page_15_Picture_0.jpeg)

### EPL-IDE 요구사항 명세서 (1)

![](_page_15_Picture_6.jpeg)

![](_page_16_Picture_0.jpeg)

#### EPL-IDE 요구사항 명세서 (2)

![](_page_16_Picture_7.jpeg)

![](_page_17_Picture_0.jpeg)

### EPL-IDE 요구사항 명세서 (3)

![](_page_17_Picture_7.jpeg)

![](_page_18_Picture_0.jpeg)

### EPL-IDE 요구사항 명세서 (4)

![](_page_18_Picture_7.jpeg)

![](_page_19_Picture_0.jpeg)

### 커뮤니티 활동내용 & 주요성과 (1)

![](_page_19_Figure_2.jpeg)

2010. 09. 06 기준

![](_page_20_Picture_0.jpeg)

### 커뮤니티 활동내용 & 주요성과 (2)

![](_page_20_Picture_53.jpeg)

#### 하이브리드 스크립팅 기술 관련 논문

• Kim JiMin, Kwon DaiYoung, Hur Kyeong, Lee WonGyu. Developing a Hybrid Programming Interface for Educational Programming Languages in Computing Education. The first International Conference on Internet(ICONI) 2010.

![](_page_21_Picture_0.jpeg)

#### 향후 커뮤니티 활동계획

![](_page_21_Figure_2.jpeg)

# 4. Q&A

![](_page_22_Picture_2.jpeg)